## "windowsFIPS"

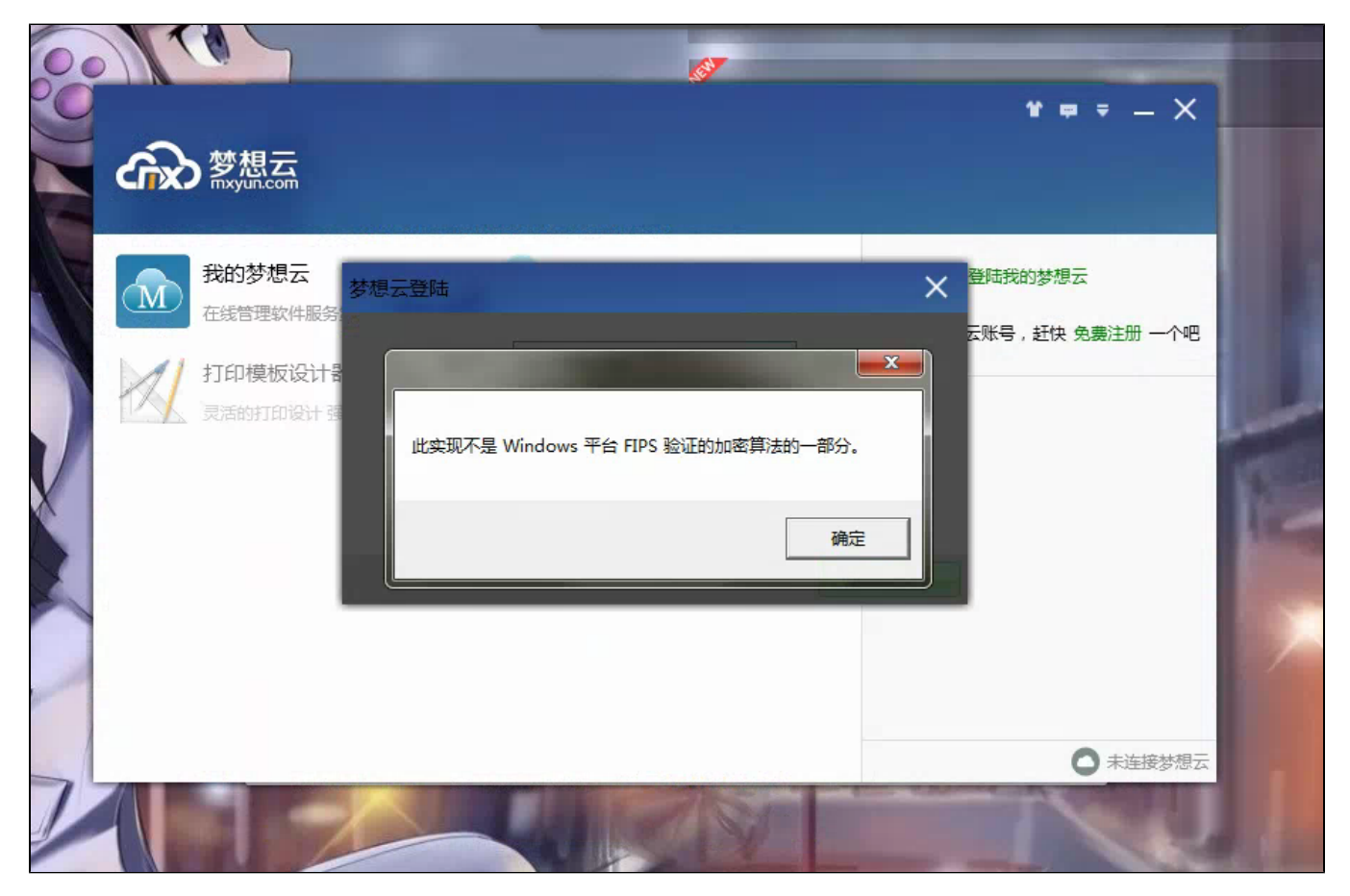

"windowsFIPS"

1.WIN+R-gpedit.msc

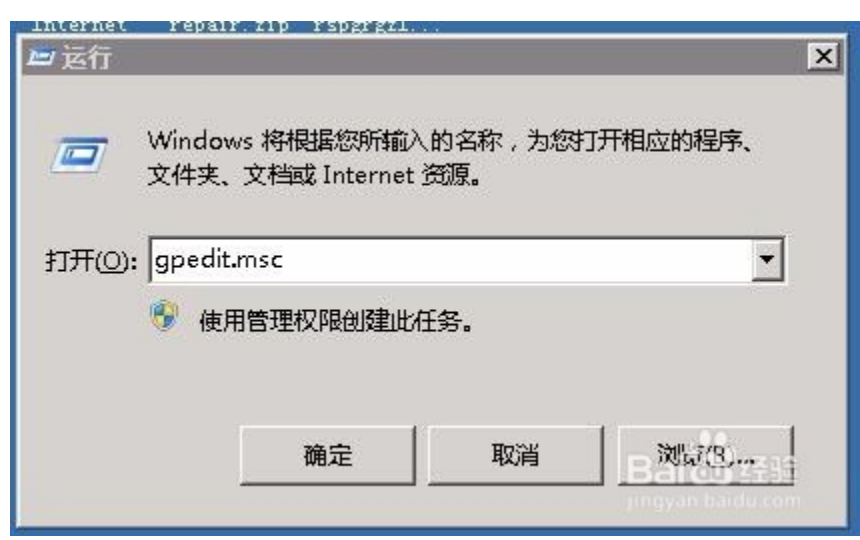

2. - Windows - - - "FIPS"

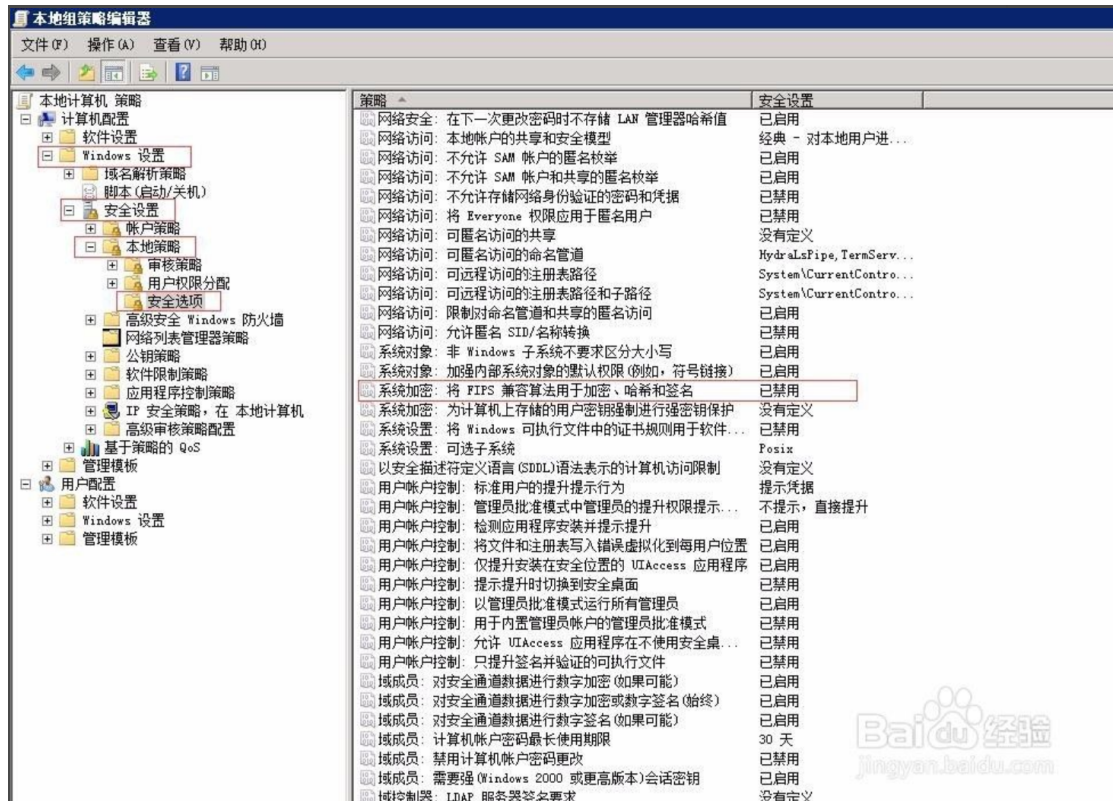

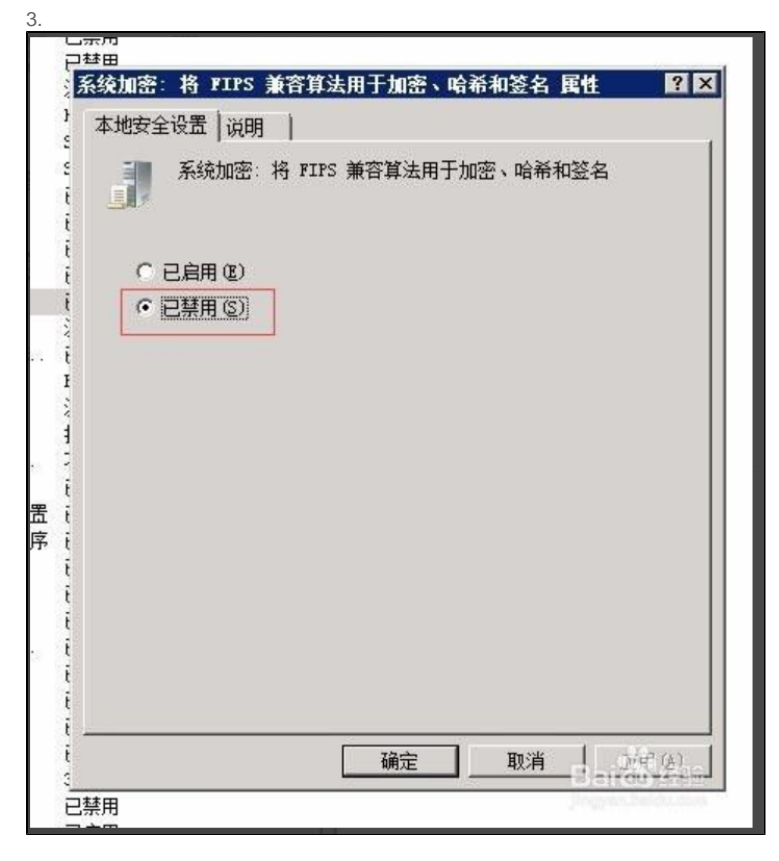

4.